## Search Tips

- Input keywords in *Search Box*, press *Enter* or click *Search Icon*, system will display results. Results are listed in decreasing order with relevance by default. *issue date* has an impact on display order as well. Under the same circumstance of relevance, results with latest *issue date* will be displayed on top page. The relevance of *Topic* is prior to that of *Full Text*.
- 2. System doesn' t differentiate uppercase or lower case of keywords. For example, *configuration*, *Configuration* or *CONFIGURATION* are treated as the same word.
- 3. When to input several keywords in *Search Box* (there is *Space* between every word), results that contains all keywords will be displayed. For example, when to search *Install Application*, results are documents containing both *Install* and *Application*.
- 4. When to execute *Precise Search*, double quotation marks "" should be applied to keywords. For example, when to search "data configuration", results will precisely match *data configuration*(*data configuration* do not split off but are treated as a single word).
- 5. Asterisk \* is General Identifier. For example, when to search *data*\*, results match keywords as *data, database* etc..
- 6. By default, system displays results in Chinese when system language is Chinese; system display results in English when system language is English. If you would like to search contents in certain language, you can switch it by utilizing the

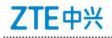

## function under Search Box.

|    | Input keywords | Search            | Advance            |  |
|----|----------------|-------------------|--------------------|--|
| 50 | ○ Chinese      | Sort by Relevance | Sort by Issue Date |  |

7. Keywords can be associated with searched words to guess what you are

.....

looking for.

|                            | fd                                       | Search Advanced S            |
|----------------------------|------------------------------------------|------------------------------|
| 上二 大川以八年<br>Knowledge Base | fdd<br>fdd enodeb                        |                              |
|                            | fdd pos                                  |                              |
| FDD-POS-POS/FDD            | Single User Throughput throttlin         | g validation Test            |
| FDD-POS-POS/FDD Si         | ngle User Throughput throttling validati | ion Test FDD-POS/FDD-SYS/FDD |
| Issue Date:2018-01-16      | 10:23:05 Product:FDD-POS/FDD-SYS/        | FDD Author:刘岳                |

8. The function Sort by Relevance only supports display in decreasing order, which means results with highest relevance will be listed on top page. The function Sort by Issue Date supports display in both decreasing order and increasing order(Latest issued records will be displayed on top page). Attention: the function Sort by Relevance and Sort by Issue Date take effect separately. When to click Sort by Issue Date, it restricts the function Sort by Relevance. The first clicking Sort by Issue Date, results display in decreasing order while the second clicking Sort by Issue Date, results display in increasing order. You can switch to Sort by Relevance by clicking Sort by Relevance.

| Input keywords |                   | Search      | Advanc  | ed Search |
|----------------|-------------------|-------------|---------|-----------|
| ○ Chinese      | Sort by Relevance | Sort by Iss | ue Date | Hot Words |

- 9. Advanced Search supports logic below:
- All Keywords, for example, when to input *customer support*, results contain
  <以上所有信息均为中兴通讯股份有限公司所有,不得外传> 第2页

*customer support* or both *customer* and *support* in a single document.

- 2) Full Keywords, for example, when to input c*ustomer support*, results precisely match *customer support* and treat *customer support* as a single word.
- Prefixed Keywords, for example, when to input *customer support*, results include any contents begin with *customer support*. (customer support\*, Keywords do not split off)
- Fuzzy Keywords, for example, when to input *customer support*, results include any contents containing *customer support*. (\*customer support\*, keywords do not split off)
- 5) Fully Matched Keywords. Result precisely matches every input keywords, no more no less, which means input and output are completely equal. This function is generally applied to search topics.
- 6) Any Keywords, for example, when to input *customer support*, results contain *customer support* or *customer* or *support*.
- 7) Excluded Keywords, for example, when to input *customer support*, results do not contain *customer support* nor *customer* nor *support*.

| turn to Home            |                                  |                                   |                  |                               | Home       | Ор    |
|-------------------------|----------------------------------|-----------------------------------|------------------|-------------------------------|------------|-------|
| レ<br>Knowledge Base     | Input keywords                   | Search Ad                         | vanced Search    |                               |            |       |
|                         | 🔍 Chinese 💿 English 🔍 All        | Sort by Relevance Sort by Issue D | ate Hot Words:   | qaq fdd qewrrasfqw sol        | no data    |       |
| Current Location Home > | Advanced Search                  |                                   |                  |                               |            |       |
| Q Advanced Search       |                                  |                                   |                  |                               |            |       |
| Product                 |                                  | a a                               |                  | Area                          |            |       |
| Issue Date              | То                               |                                   |                  | Knowledge Type                | 🗐 FAQ      |       |
| Knowledge Audience      | Open to Partner Open to ZTE      | E Staff 🔲 Open to Operator 🔲 d    | Open to End User | Open to Multivendor           |            |       |
| Language                | Chinese English All              |                                   |                  | Sort                          | Sort by Re | eleva |
| Hot Words               | qaq fdd qewrrasfqw soho data     |                                   |                  |                               |            |       |
|                         |                                  |                                   |                  | 1016                          |            |       |
| zxr10                   |                                  | Full Text                         |                  | All Keywords                  | Se Se      | arch  |
|                         | ng an MPLS VPN Service Problem W |                                   |                  | All Keywords<br>Full Keywords | Se         | arch  |

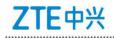